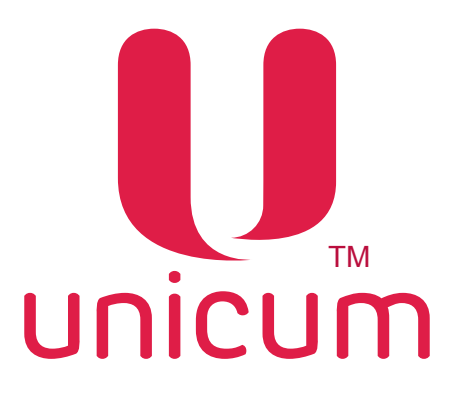

# **ИНСТРУКЦИЯ ПО РАБОТЕ С ПРОГРАММОЙ ''АУДИТ'' для торговых автоматов UNICUM**

Версия 1.1 / Март 2017

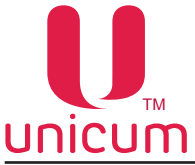

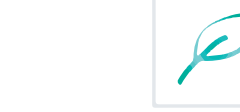

Таблица изменений документа

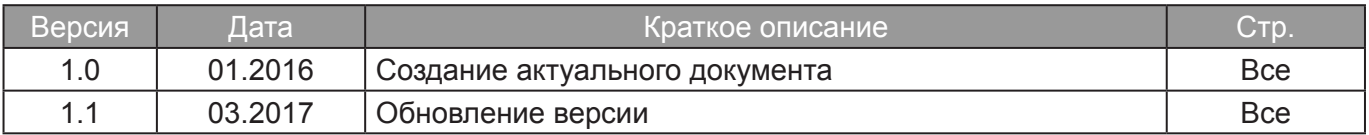

 В связи с постоянной работой по совершенствованию программного обеспечения торговых автоматов UNICUM, повышающей его надежность и улучшающей условия эксплуатации торговых автоматов, в программу ''Аудит'' могут быть внесены незначительные изменения, не отраженные в настоящей инструкции.

<span id="page-2-0"></span>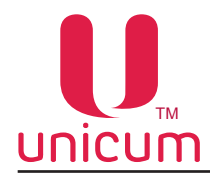

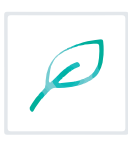

## СОДЕРЖАНИЕ

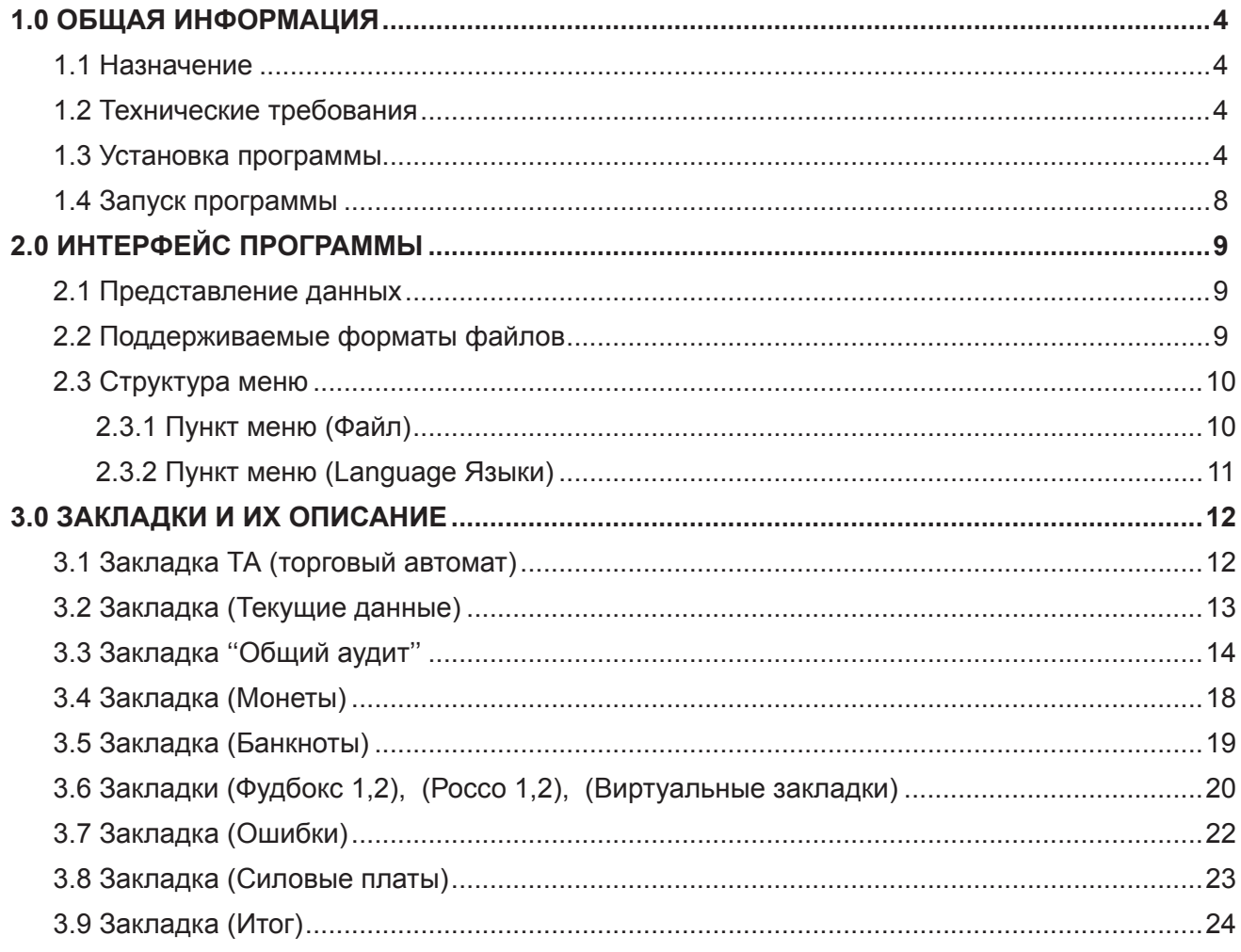

<span id="page-3-0"></span>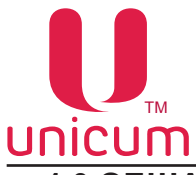

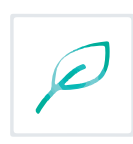

#### **1.0 ОБЩАЯ ИНФОРМАЦИЯ**

## *1.1 Назначение*

 Программа ''АУДИТ'' (далее - программа) предназначена для просмотра аудит файлов, считанных с торговых автоматов UNICUM на экране компьютера, ноутбука и т.д.

 Программа ''АУДИТ'' также может быть в усечённом виде встроена в пользовательский интерфейс торговых автоматов моделей ROSSO TOUCH, NERO TOUCH и MOVE в меню оператора и/или техника.

## *1.2 Технические требования*

 Для работы программы необходим персональный компьютер, ноутбук с наличием свободного порта для подключения USB-flash накопителя и установленной ОС не ниже Windows XP.

 Для считывания аудит файлов с автомата необходимо использовать USB-flash накопитель, поддерживающий файловые системы FAT16 или FAT32.

#### **Внимание! Дисковые накопители и flash диски не поддерживаются ПО торговых автоматов UNICUM.**

 Размер USB-flash накопителя для записи статистики определяется исходя из объема записываемой информации.

#### *1.3 Установка программы*

Для установки программы зайдите на сайт производителя по адресу: **<http://www.unicum.ru>.**

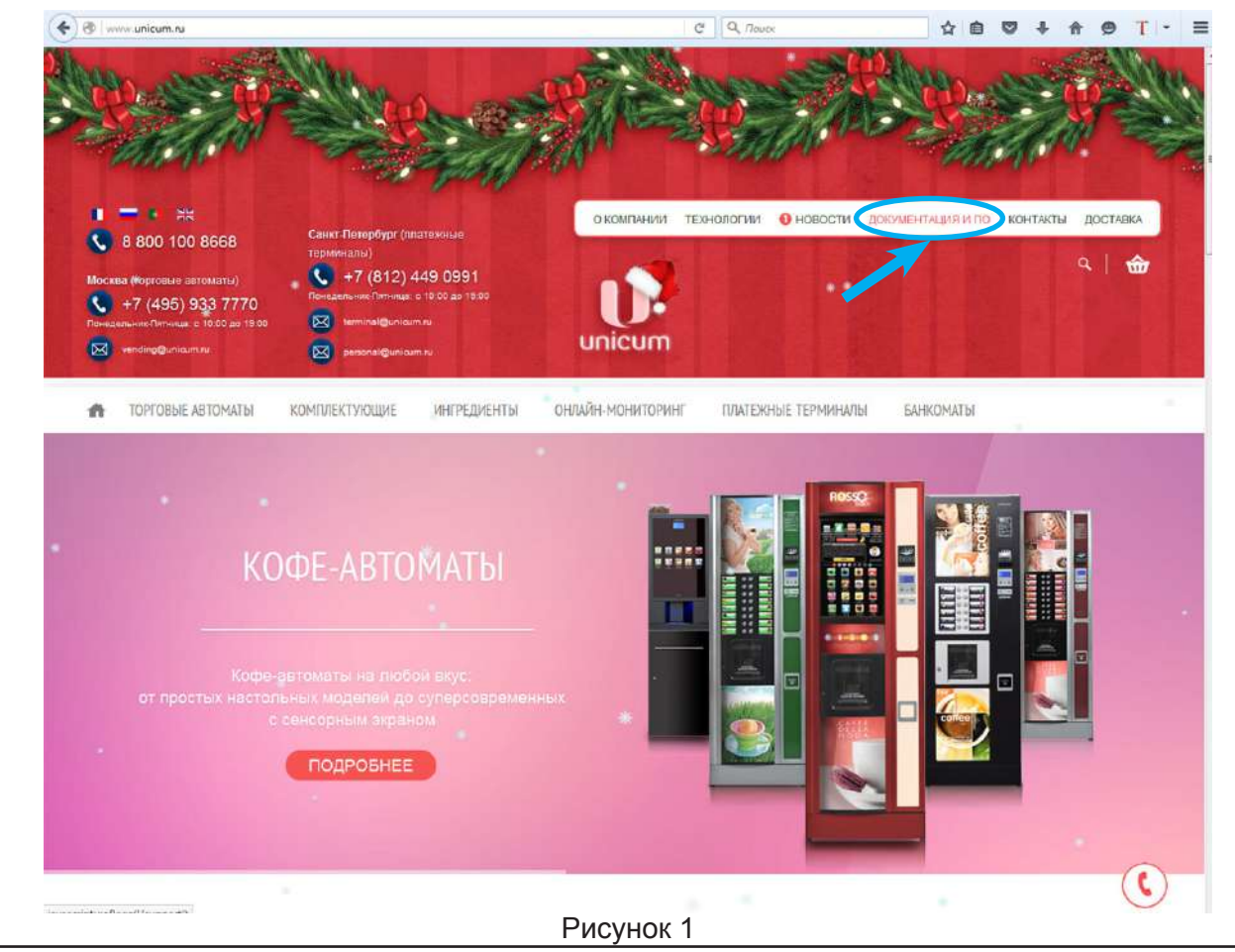

1. Затем выберите пункт **(Документация и ПО)** (см.рис.1)

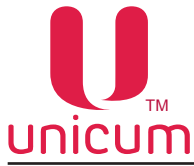

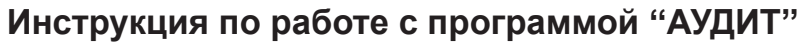

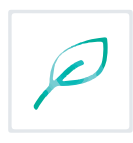

1.2 На открывшейся странице выберите модель нужного автомата (см.рис.2)

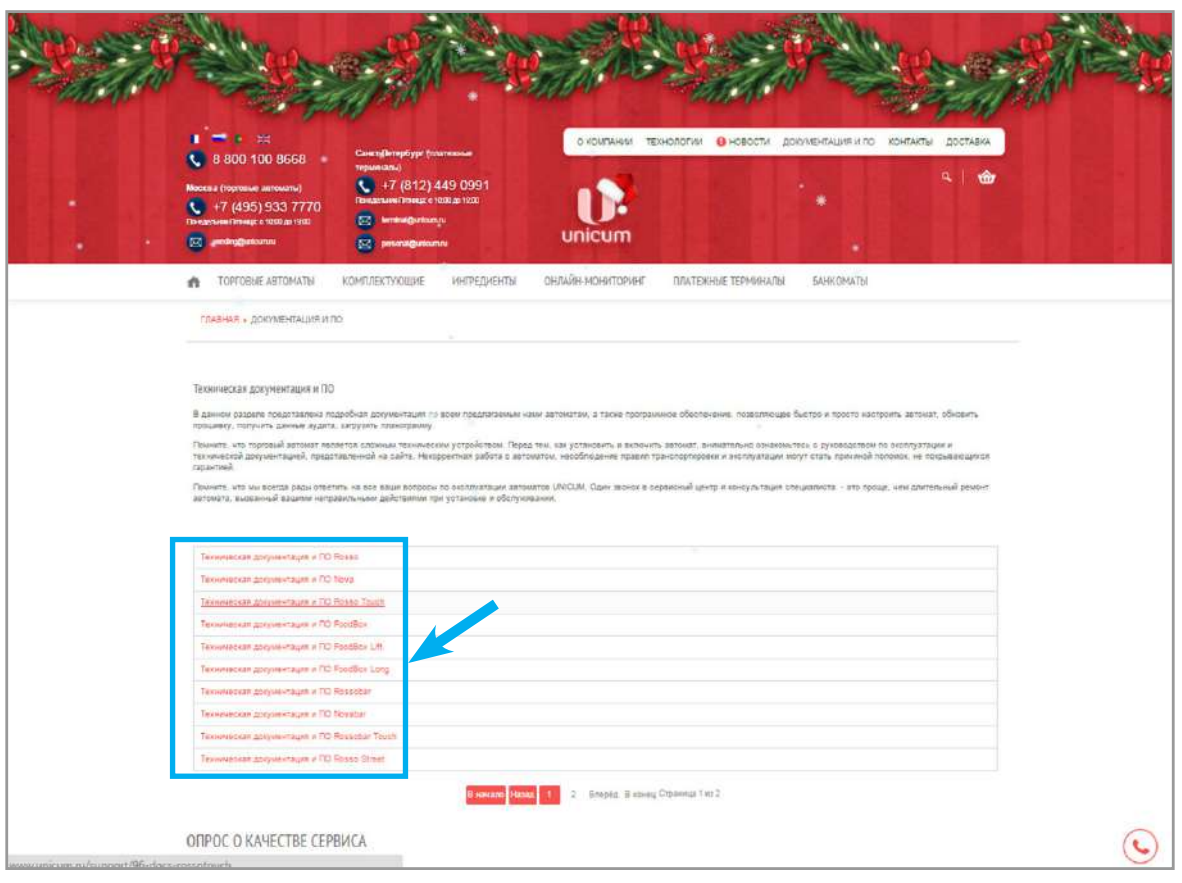

Рисунок 2

1.3 На открывшейся странице выберите в разделе ПРОГРАММНОЕ ОБЕСПЕЧЕНИЕ пункт **(Конфигуратор и Аудит)** (см.рис.3).

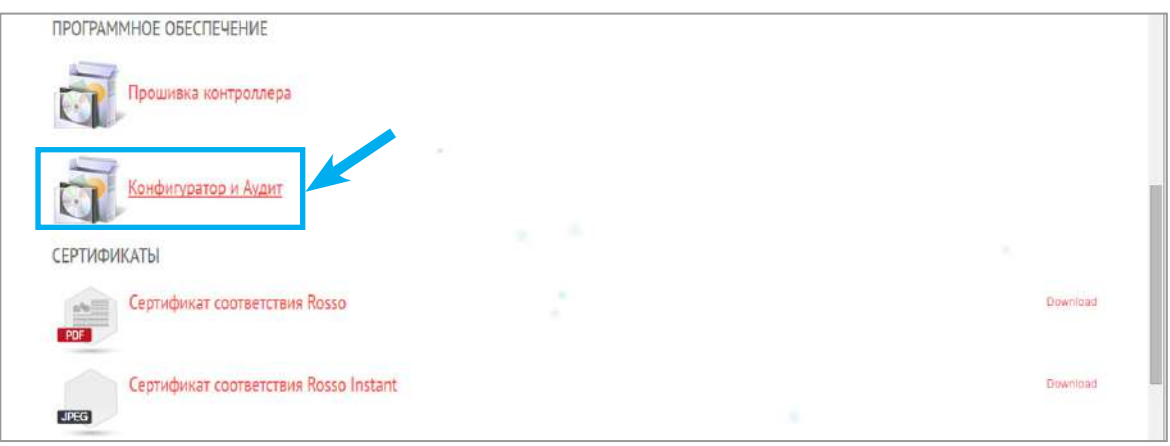

Рисунок 3

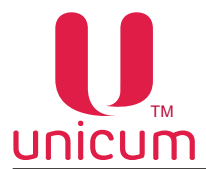

1.4 В зависимости от браузера, в котором Вы работаете на экране появится окно (см.рис.4), в котором необходимо подтвердить установку программы.

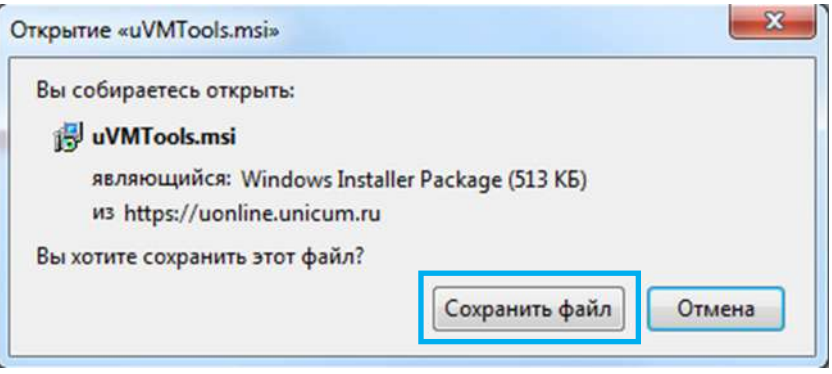

Рисунок 4 - Mozila firefox

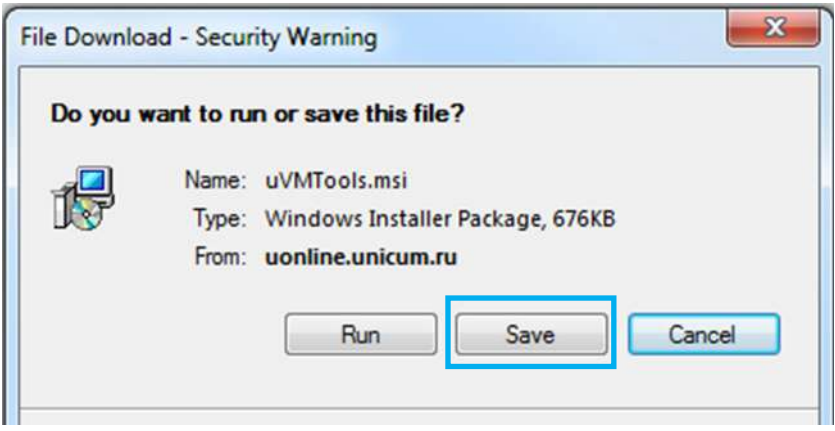

Рисунок 4 - Explorer

1.5 Нажав на кнопку установки Вы активизируете процесс установки программы на Ваш компьютер, ноутбук. При установке программы на экране появится окно мастера установки (см.рис.5), в котором необходимо нажать кнопку **(Next / Далее).**

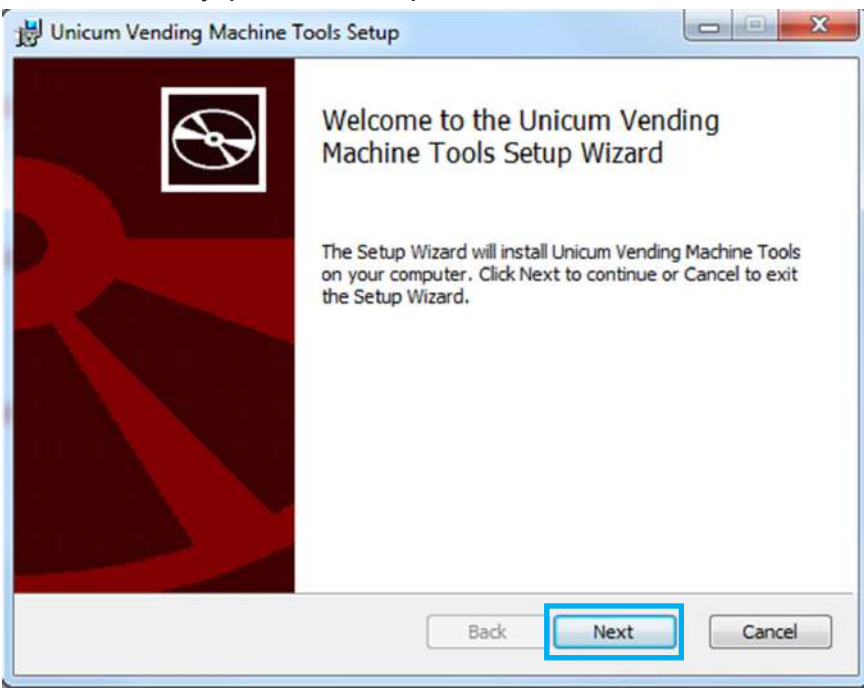

Рисунок 5

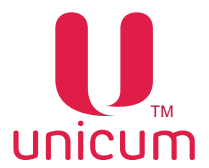

1.6 На следующем этапе установки выберите папку установки программы, по умолчанию программа устанавливается в папку **(Program Files).** Если Вы хотите изменить папку установки программы нажмите кнопку **(Change / Обзор)** и выберите в открывшемся окне нужную папку (см.рис.6). Для продолжения установки программы нажмите кнопку **(Next / Далее).**

 Если Вы хотите создать ярлык программы на рабочем столе, установите галку в поле **(Create a shortcut for this program on the desktop? / Создать ярлык программы на рабочем столе?).**

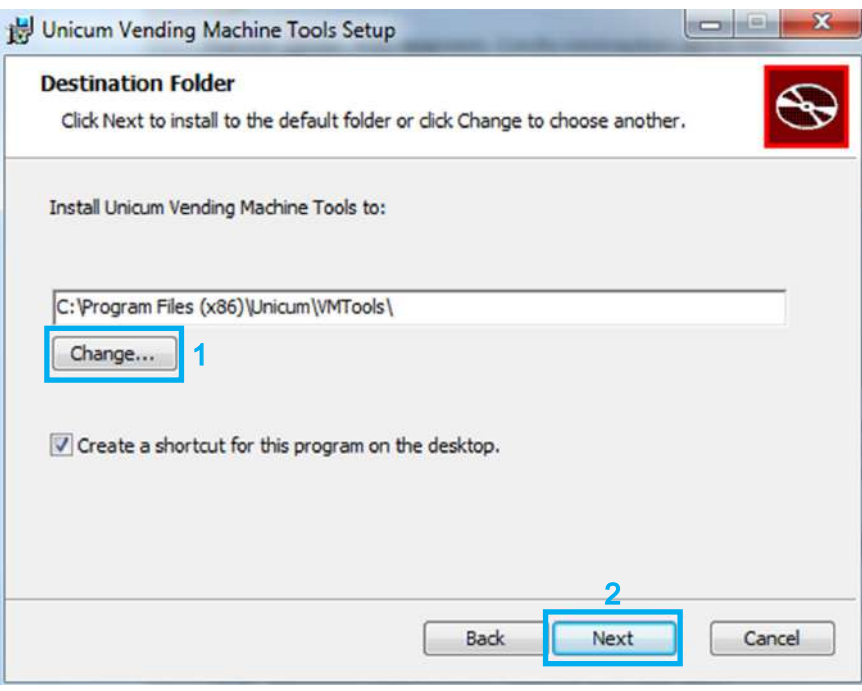

Рисунок 6

1.7 После проверки правильности параметров установки программы нажмите кнопку **(Install/ Установить)** (см.рис.7)

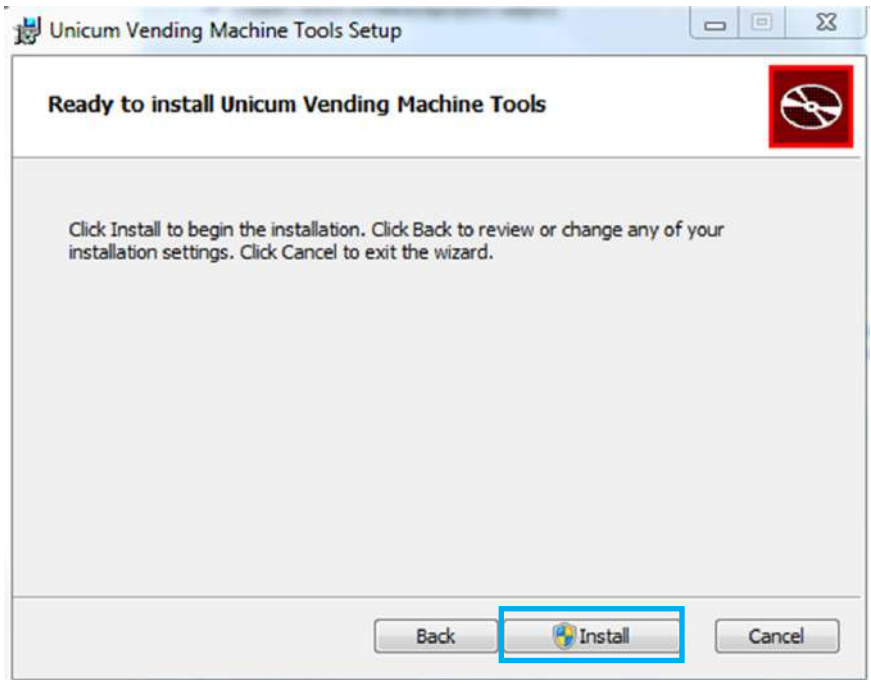

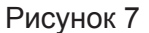

<span id="page-7-0"></span>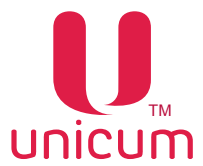

1.8 Мастер установки установит программу ''АУДИТ'' и ''КОНФИГУРАТОР'' на Ваш компьютер, ноутбук. Установка программы может занять некоторое время (см.рис.8).

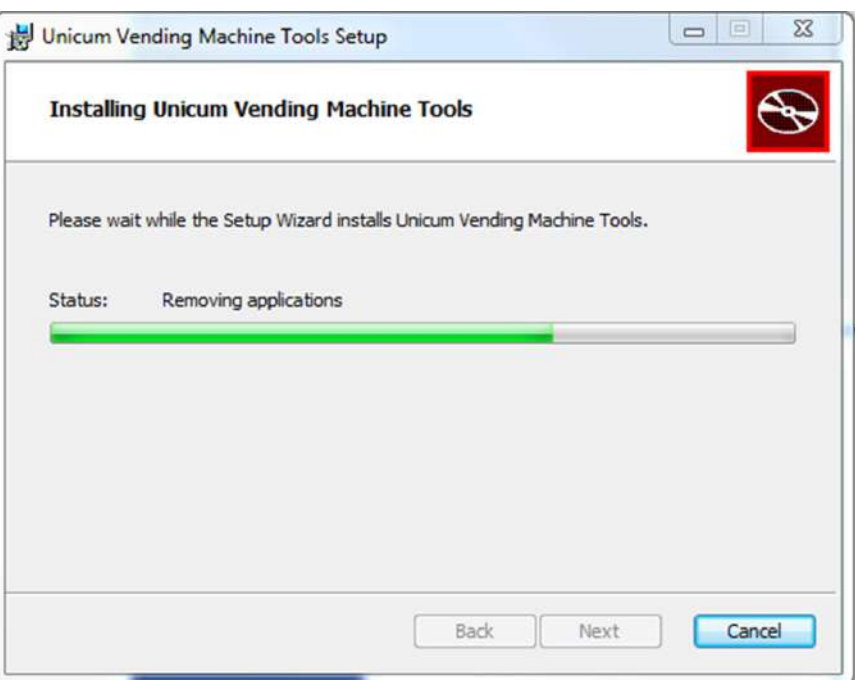

#### Рисунок 8

1.9 После завершения установки программы на компьютер, ноутбук появится окно (см.рис.9), в котором нажмите кнопку **(Finish / Завершить)** для выхода из планограммы мастера установки.

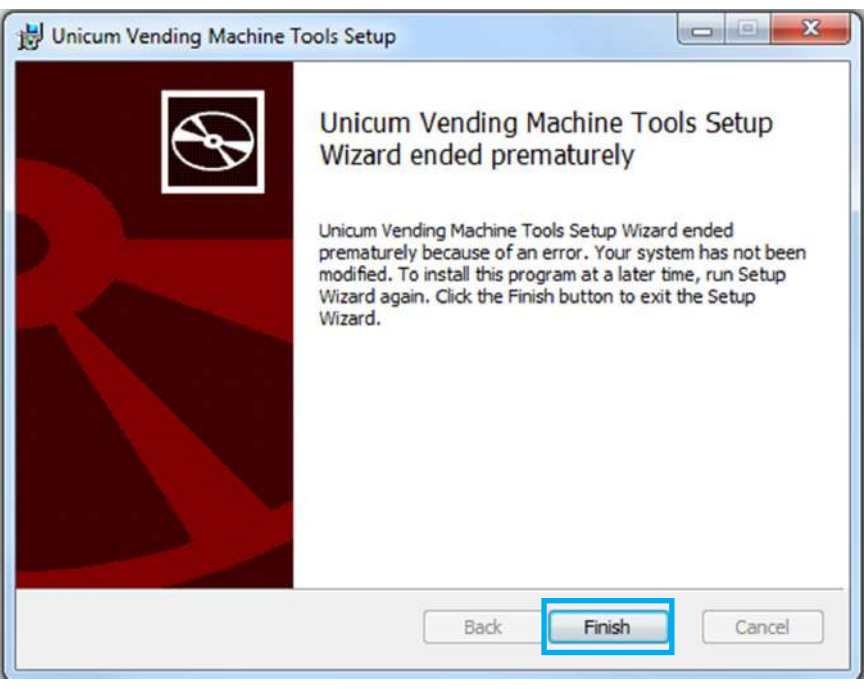

Рисунок 9

## *1.4 Запуск программы*

Запуск программы ''АУДИТ'' возможен одним из двух способов:

1. Через **Пуск \ Программы \ Unicum Vending Machine Tools \ Unicum Audit** или ярлык программы.

 2. Двойным щелчком левой кнопки мыши по любому аудит файлу, считанному с автомата Unicum (при этом файл автоматически загружается в открытую программу).

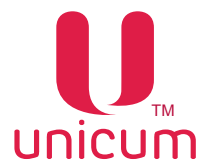

 При запуске программы через меню ''Пуск'' или ярлык (первый способ) на экране компьютера, ноутбука откроется следующее окно (см.рисунок 10).

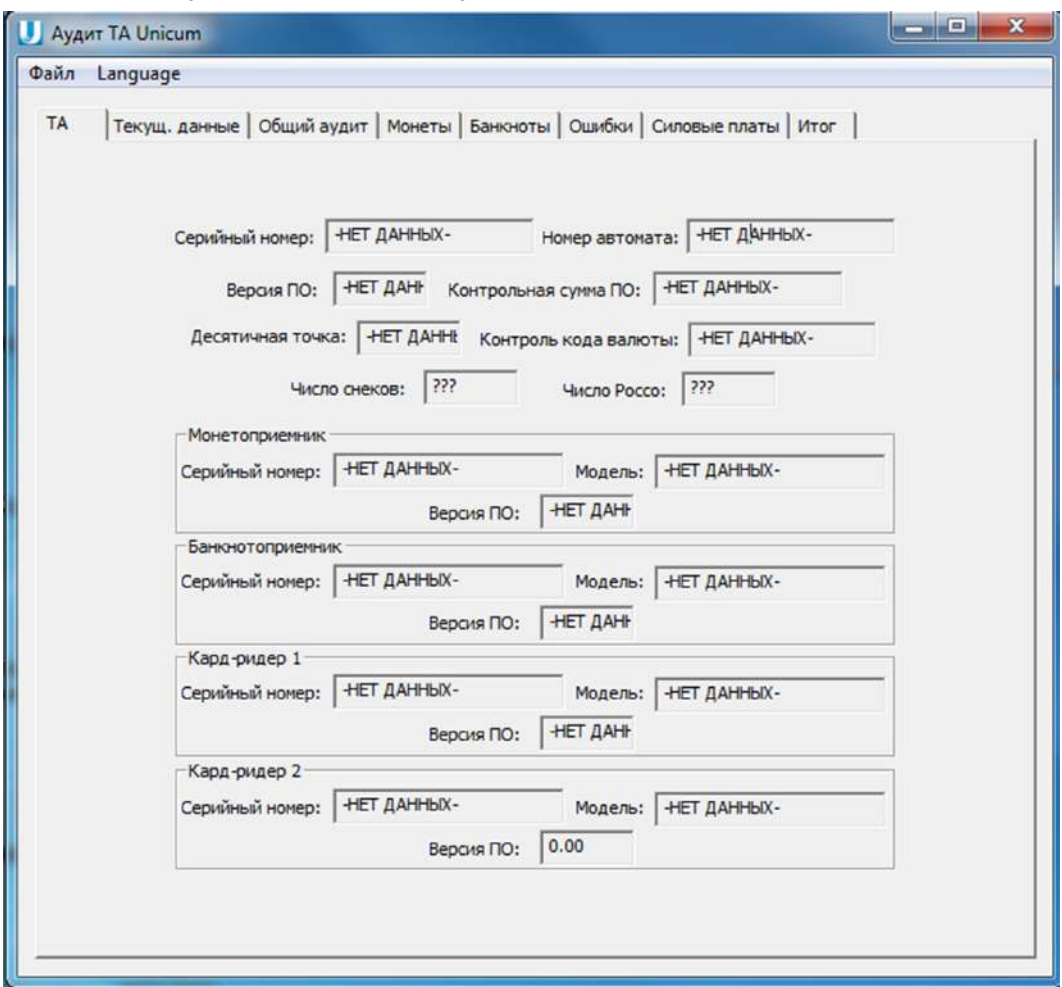

Рисунок 10

 При запуске программы двойным щелчком по аудит файлу (второй способ), файл автоматически загружается в программу и поля программы становятся заполненными данными в зависимости от загруженного файла

## *1.5 Обновление программы*

 Программу ''АУДИТ'' необходимо периодически обновлять. Особенно в случаях, когда при открытии аудит файла программа сообщает о том, что некоторые поля из этого файла не поддерживаются данной версией.

 Последнюю версию программы можно скачать на сайте производителя (см. раздел 1.3 Установка программы).

<span id="page-9-0"></span>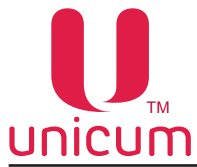

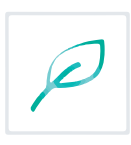

#### **2.0 ИНТЕРФЕЙС ПРОГРАММЫ**

Интерфейс программы реализован следующими элементами управления - меню программы (файл, language), панель с закладками параметров.

Далее подробно описаны структура меню и вкладок.

## *2.1 Представление данных*

Данные файла аудита торгового автомата в программе ''АУДИТ'' представлены в виде статистической информации - в основном числовыми величинами, предназначенными для ведения учёта продаж и контроля эксплуатации.

## *2.2 Поддерживаемые форматы файлов*

Статистика (аудит) торговых автоматов сохраняются в файле(ах) в формате DTS-EVA.

При этом имя файла выглядит следующим образом: Аххmmddi.DTS, Где

- хх = Две последние цифры серийного номера автомата;
- mm = Месяц (если дата и время установлены в меню автомата);
- dd = День (если дата и время установлены в меню автомата);
- i = число от 0 до 9. Вы можете сохранить до 10 файлов с разными именами в течение 24 часов.

<span id="page-10-0"></span>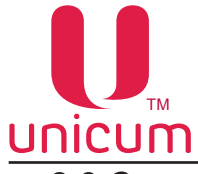

## *2.3 Структура меню*

В данном разделе перечислены все пункты меню программы и их краткое (основное) назначение.

## **2.3.1 Пункт меню (Файл)**

Пункт меню предназначен для управления файлами аудита.

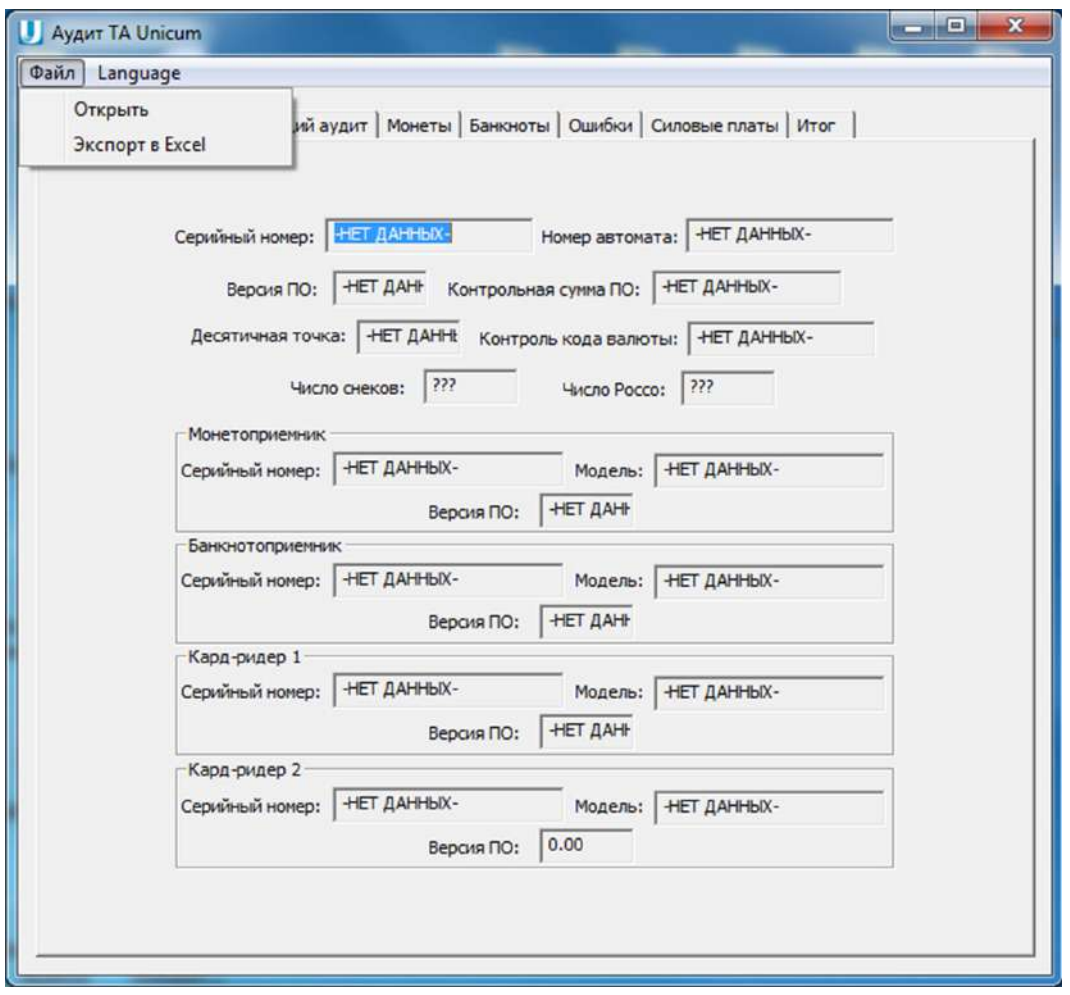

Рисунок 11

**Открыть** - позволяет открыть аудит файл, считанный с торгового автомата UNICUM (файл аудита торгового автомата должен находиться на жёстком диске Вашего компьютера, ноутбука или другом устройстве). Для считывания файла его необходимо указать в программе.

**Экспорт в Excel** - позволяет экспортировать открытый аудит файл в формат XML, который потом можно открыть в программе Excel (экспорт осуществляется на текущем выбранном языкесм.ниже).

<span id="page-11-0"></span>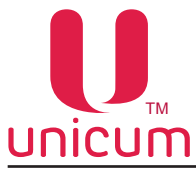

#### **2.3.2 Пункт меню (Language)**

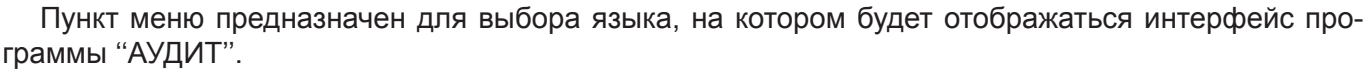

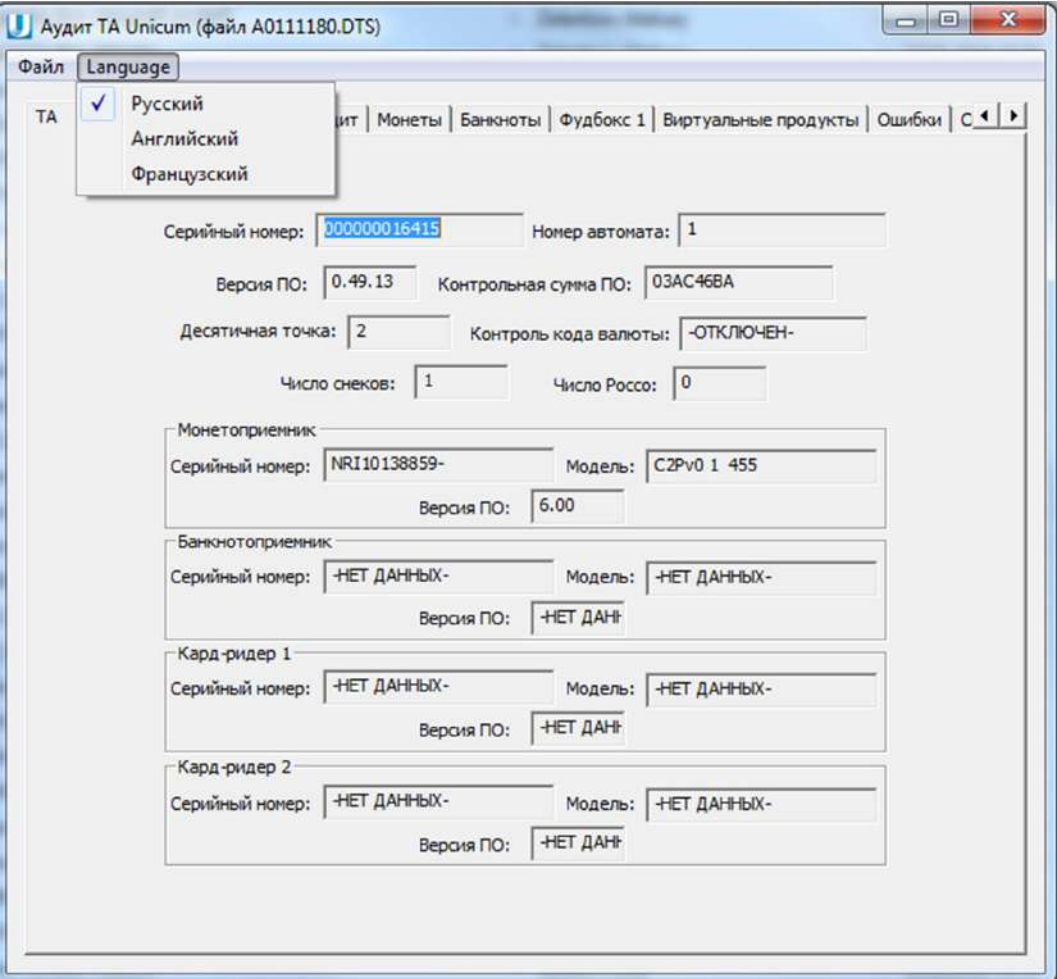

Рисунок 12

<span id="page-12-0"></span>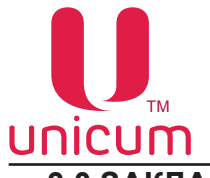

## **3.0 ЗАКЛАДКИ И ИХ ОПИСАНИЕ**

## *3.1 Закладка ТА (торговый автомат)*

Закладка отображает общие параметры торгового автомата.

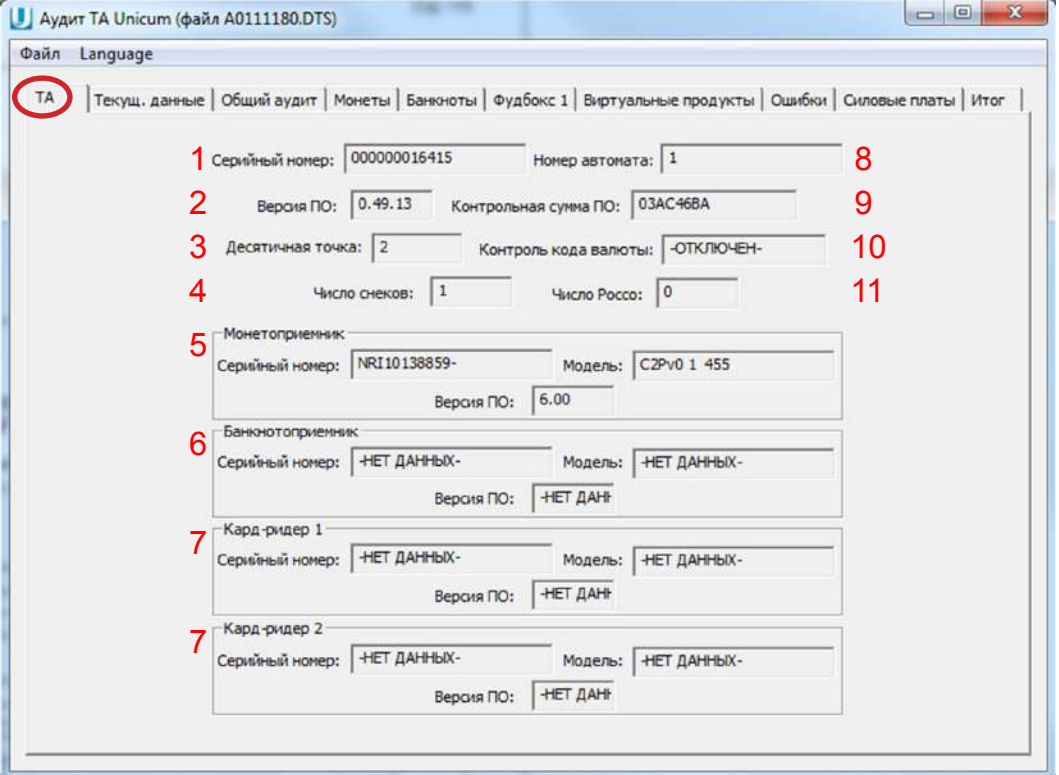

Рисунок 13

| N <sub>2</sub> | Название             | Описание                                                                          |  |  |  |  |  |
|----------------|----------------------|-----------------------------------------------------------------------------------|--|--|--|--|--|
|                | Серийный номер       | Показывает серийный номера платы 019 (Main Board)                                 |  |  |  |  |  |
| $\overline{2}$ | Версия ПО            | Показывает версию программного обеспечения платы 019 (Main Board)                 |  |  |  |  |  |
| 3              | Десятичная точка     | Показывает количества цифр после целого числа в суммах или ценах                  |  |  |  |  |  |
| 4              | Число снеков         | Показывает количество подключенных автоматов по продаже снеков                    |  |  |  |  |  |
| 5              | Монетоприёмник       | Показывает серийный номер, модель и версию ПО монетоприёмника<br>(если подключен) |  |  |  |  |  |
| 6              | Банкнотоприёмник     | Показывает серийный номер, модель и версию ПО купюроприёмника<br>(если подключен) |  |  |  |  |  |
| $\overline{7}$ | Кардридер 12         | Показывает серийный номер, модель и версию ПО кардридера 12 (если<br>подключен)   |  |  |  |  |  |
| 8              | Номер автомата       | Показывает номер автомата, заданный в настройках автомата                         |  |  |  |  |  |
| 9              | Контрольная сумма ПО | Показывает контрольную сумму платы 019 (Main Board). Используется для<br>проверки |  |  |  |  |  |
| 10             | Контроль кода валюты | Не используется                                                                   |  |  |  |  |  |
| 11             | Число Россо          | Показывает количество подключенных автоматов по продаже напитков                  |  |  |  |  |  |

<span id="page-13-0"></span>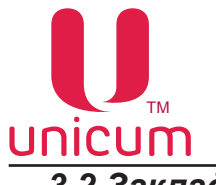

## *3.2 Закладка Текущие данные*

Закладка отображает текущую статистику торгового автомата.

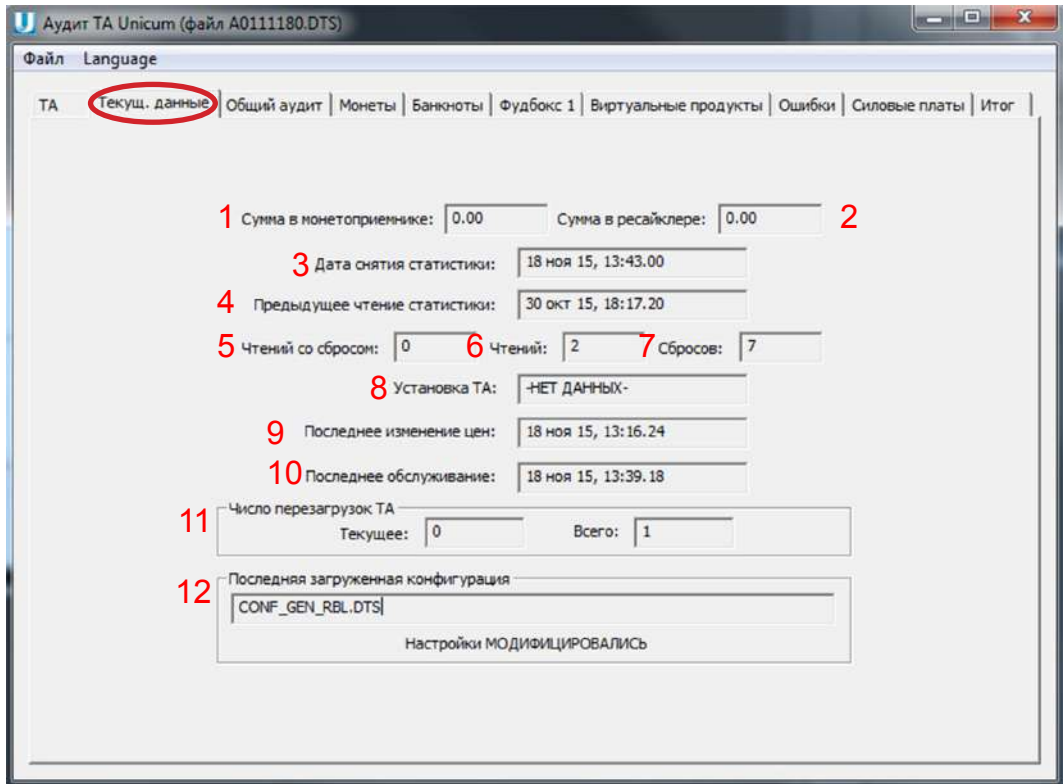

Рисунок 14

| N <sub>2</sub> | <b>Название</b>                                                                                                    | Описание                                                                                                    |  |  |  |  |
|----------------|----------------------------------------------------------------------------------------------------|----------------------------------------------------------------------------------------------------|--|--|--|--|
| 1              | Сумма в монетоприёмнике                                                                                                    | Показывает сумму монет, находящуюся в тубах монетоприёмника без<br>учёта скрытых монет                                                                                                    |  |  |  |  |
| $\overline{2}$ | Сумма в ресайклере                                                                                                    | Показывает сумму купюр, находящуюся в ресайклере купюроприёмника                                                                                                    |  |  |  |  |
| 3              | Дата снятия статистики                                                                                                    | Показывает дату и время записи файла аудита по часам торгового авто-<br>мата (если часы настроены)                                                                                                    |  |  |  |  |
| 4              | Предыдущее чтение ста-<br><b>ТИСТИКИ</b>                                                                                                | Показывает дату и время предыдущего чтения аудит файла (т.е. дату, ког-<br>да предыдущий файл аудита был считан с автомата)                                                                                                    |  |  |  |  |
| 5              | Чтений со сбросом                                                                                                    | Показывает количество чтений аудит файла с обнулением сбрасываемых<br>СЧЁТЧИКОВ                                                                                                    |  |  |  |  |
| 6              | Чтений                                                                                                    | Показывает количество чтений аудит файла                                                                                                    |  |  |  |  |
| 7              | Сбросов                                                                                                    | Показывает количество произведённых обнулений сбрасываемых счётчиков.<br>Если вместо несбрасываемых счётчиков используются сбрасываемые, реко-<br>мендуется сверять данное число с числом из предыдущего файла (оно долж-<br>но быть увеличено ровно на 1) |  |  |  |  |
| 8              | Установка ТА                                                                                                    | Показывает дату и время установки автомата. Здесь сохраняется то время,<br>которое впервые было установлено через меню автомата                                                                                                    |  |  |  |  |
| 9              | Последнее изменение цен                                                                                                    | Показывает дату и время последнего изменения цен                                                                                                    |  |  |  |  |
| 10             | Последнее обслуживание<br>Показывает дату и время последнего обслуживания автомата. Здесь фик-<br>сируется время входа в меню оператора |                                                                                                    |  |  |  |  |
| 11             | Число перезагрузок ТА                                                                                                    | Показывает количество перезагрузок автомата:<br>•     "Текущее" - перезагрузки после последнего обнуления сбрасываемых<br>СЧЁТЧИКОВ:<br>"Всего" - перезагрузки за всё время работы автомата                                                                |  |  |  |  |
| 12             | Последняя<br>загруженная<br>конфигурация                                                                                                | Показывает полноё имя файла конфигурации, из которого производилась<br>последняя загрузка настроек. Здесь также отображается изменялись ли<br>настройки после этой загрузки через меню или нет                                                             |  |  |  |  |

 $\overline{\mathcal{L}}$ 

<span id="page-14-0"></span>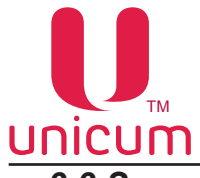

## *3.3 Закладка Общий аудит*

Закладка отображает общую статистику торгового автомата.

| Текущее кол-во |                                                                                                    |                                                                                                    | Тотальная стоимость                                                                                                    |                                                                                                    |
|----------------|----------------------------------------------------------------------------------------------------|----------------------------------------------------------------------------------------------------|----------------------------------------------------------------------------------------------------|----------------------------------------------------------------------------------------------------|
| $\mathbf{1}$   | 35.00                                                                                                    | 24                                                                                                    | 10143.30                                                                                                    |                                                                                                    |
| 0              | 0.00                                                                                                    | $\circ$                                                                                                    | 0.00                                                                                                    |                                                                                                    |
| 0              | 0.00                                                                                                    | $\mathbf 0$                                                                                                    | 0.00                                                                                                    |                                                                                                    |
| $\mathbf{1}$   | 35.00                                                                                                    | 4                                                                                                    | 38,00                                                                                                    |                                                                                                    |
| ä,             |                                                                                                    |                                                                                                    |                                                                                                    |                                                                                                    |
|                |                                                                                                    |                                                                                                    |                                                                                                    |                                                                                                    |
|                |                                                                                                    |                                                                                                    |                                                                                                    |                                                                                                    |
|                |                                                                                                    |                                                                                                    |                                                                                                    |                                                                                                    |
|                |                                                                                                    |                                                                                                    |                                                                                                    |                                                                                                    |
|                |                                                                                                    |                                                                                                    |                                                                                                    |                                                                                                    |
|                |                                                                                                    |                                                                                                    |                                                                                                    |                                                                                                    |
|                |                                                                                                    |                                                                                                    |                                                                                                    |                                                                                                    |
|                |                                                                                                    |                                                                                                    |                                                                                                    |                                                                                                    |
|                |                                                                                                    |                                                                                                    |                                                                                                    |                                                                                                    |
|                |                                                                                                    |                                                                                                    |                                                                                                    |                                                                                                    |
|                |                                                                                                    |                                                                                                    |                                                                                                    |                                                                                                    |
|                |                                                                                                    |                                                                                                    |                                                                                                    |                                                                                                    |
|                |                                                                                                    |                                                                                                    |                                                                                                    |                                                                                                    |
|                |                                                                                                    |                                                                                                    |                                                                                                    |                                                                                                    |
| ä,             |                                                                                                    |                                                                                                    |                                                                                                    |                                                                                                    |
| L              |                                                                                                    |                                                                                                    |                                                                                                    |                                                                                                    |
|                | 0.00                                                                                                    |                                                                                                    | 0.00                                                                                                    |                                                                                                    |
| 0              | 0.00                                                                                                    |                                                                                                    | 0.00                                                                                                    |                                                                                                    |
|                | 0.00                                                                                                    |                                                                                                    | 0.00                                                                                                    |                                                                                                    |
|                | 0.00                                                                                                    |                                                                                                    | 0.00                                                                                                    |                                                                                                    |
| L              | 0.00                                                                                                    | ä,                                                                                                    | 0.00                                                                                                    |                                                                                                    |
|                | 35.00                                                                                                    |                                                                                                    | 2139.00                                                                                                    |                                                                                                    |
| 0              | 0.00                                                                                                    | 3                                                                                                    | 3.30                                                                                                    |                                                                                                    |
| Ō              | 0.00                                                                                                    |                                                                                                    |                                                                                                    |                                                                                                    |
|                |                                                                                                    | $\overline{a}$                                                                                                    |                                                                                                    |                                                                                                    |
|                |                                                                                                    |                                                                                                    |                                                                                                    |                                                                                                    |
|                |                                                                                                    |                                                                                                    |                                                                                                    |                                                                                                    |
|                |                                                                                                    | L,                                                                                                    |                                                                                                    |                                                                                                    |
|                |                                                                                                    |                                                                                                    |                                                                                                    |                                                                                                    |
|                |                                                                                                    |                                                                                                    |                                                                                                    |                                                                                                    |
|                |                                                                                                    |                                                                                                    |                                                                                                    |                                                                                                    |
|                |                                                                                                    |                                                                                                    |                                                                                                    |                                                                                                    |
|                |                                                                                                    |                                                                                                    |                                                                                                    |                                                                                                    |
|                |                                                                                                    |                                                                                                    |                                                                                                    |                                                                                                    |
|                |                                                                                                    |                                                                                                    |                                                                                                    |                                                                                                    |
|                |                                                                                                    |                                                                                                    |                                                                                                    |                                                                                                    |
|                |                                                                                                    |                                                                                                    |                                                                                                    |                                                                                                    |
|                |                                                                                                    |                                                                                                    |                                                                                                    |                                                                                                    |
|                |                                                                                                    |                                                                                                    |                                                                                                    |                                                                                                    |
|                |                                                                                                    |                                                                                                    |                                                                                                    |                                                                                                    |
| ٠              |                                                                                                    |                                                                                                    |                                                                                                    |                                                                                                    |
| L              |                                                                                                    |                                                                                                    |                                                                                                    |                                                                                                    |
| 0              | 0.00                                                                                                    |                                                                                                    | 0.00                                                                                                    |                                                                                                    |
|                | 0.00                                                                                                    | i.                                                                                                    | 0.00                                                                                                    |                                                                                                    |
|                | 0.00                                                                                                    |                                                                                                    | 0.00                                                                                                    |                                                                                                    |
| 0              | 0.00                                                                                                    | $\overline{0}$                                                                                                    | 0.00                                                                                                    |                                                                                                    |
|                | 0.00                                                                                                    | ٠                                                                                                    | 0.00                                                                                                    |                                                                                                    |
|                | 0.00                                                                                                    | L,                                                                                                    | 0.00                                                                                                    |                                                                                                    |
| 0              | 0.00                                                                                                    | 5                                                                                                    | 5000.00                                                                                                    |                                                                                                    |
|                | 0.00                                                                                                    |                                                                                                    | 0.00                                                                                                    |                                                                                                    |
| $\overline{a}$ |                                                                                                    | $\overline{a}$                                                                                                    |                                                                                                    |                                                                                                    |
|                |                                                                                                    |                                                                                                    |                                                                                                    |                                                                                                    |
| ü              |                                                                                                    | ÷                                                                                                    |                                                                                                    |                                                                                                    |
|                |                                                                                                    |                                                                                                    |                                                                                                    |                                                                                                    |
|                |                                                                                                    |                                                                                                    |                                                                                                    |                                                                                                    |
|                |                                                                                                    |                                                                                                    |                                                                                                    |                                                                                                    |
|                |                                                                                                    |                                                                                                    |                                                                                                    |                                                                                                    |
|                | 0<br>1<br>ü<br>$\circ$<br>$\overline{0}$<br>0<br>0<br>ō<br>L,<br>÷<br>L<br>ä,<br>0<br>0<br>$\circ$<br>0<br>$\overline{0}$<br>ä, | 0.00<br>0.00<br>35.00<br>0.00<br>0.00<br>0.00<br>0.00<br>0.00<br>0.00<br>0.00<br>0.00<br>0.00<br>0.00<br>0.00<br>0.00<br>0.00<br>0.00<br>0.00<br>0.00<br>0.00<br>0.00<br>0.00<br>0.00<br>0.00<br>0.00<br>0.00<br>0.00<br>0.00<br>0.00<br>0.00<br>0.00<br>0.00<br>0.00<br>0.00<br>0.00<br>0.00<br>0.00<br>0.00<br>0.00<br>0.00 | Текущая стоимость<br>$\overline{0}$<br>13<br>L,<br>$\overline{0}$<br>$\overline{0}$<br>8<br>$\overline{0}$<br>$\mathbf 0$<br>$\circ$<br>$\overline{0}$<br>ä,<br>i,<br>$\overline{0}$<br>$\overline{0}$<br>3<br>u<br>L,<br>$\overline{0}$<br>$\overline{2}$<br>$\mathbf{1}$ | Текущ. данные Общий аудит Монеты   Банкноты   Фудбокс 1   Россо 1   Виртуальные продукты   Ошибки   Силовые платы   Итог<br>Тотальное кол-во<br>0.00<br>0.00<br>2140.00<br>17.00<br>0.00<br>17.00<br>0.00<br>0.00<br>0.00<br>12.00<br>0.00<br>12.00<br>0.00<br>0.00<br>0.00<br>0.00<br>8000.00<br>3.30<br>8000.00<br>0.00<br>4.00<br>0.00<br>0.00<br>0.00<br>0.00<br>0.00<br>0.00<br>0.00<br>0.00<br>0.00<br>0.00<br>3.30<br>0.00<br>0.00<br>0.00<br>2000.00<br>4.00<br>0.00<br>1000.00<br>0.00<br>0.00 |

Рисунок 15

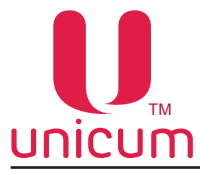

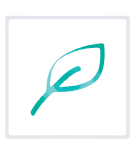

В таблице показана следующая информация:

#### *По столбцам*

- **• Параметр** параметр аудита;
- **• Текущее кол-во** количество совершённых операций после последнего обнуления счётчиков;

**• Текущая стоимость** - сумма операций (операция указана в строке), совершённых после последнего обнуления счётчиков;

- **• Тотальное кол-во** количество совершённых операций за всё время эксплуатации автомата;
- **• Тотальная стоимость**  сумма операций (операция указана в строке), совершённых за всё время работы автомата.

#### *По строкам*

**• Платные продажи** - общее число и сумма продаж, совершённых за наличные / кредит сервера / по картам. Здесь учитываются также продажи по установленной цене = 0. В строке не учитываются продажи, выполненные по бесплатному прайс-листу (т.е. по бесплатным жетонам или по бесплатным картам), либо по тестовому прайс-листу (тестовые продажи в меню, продажи в тестовом режиме, продажи по тестовым картам);

- **• Скидки** количество и сумма сделанных скидок;
- **• Наценки** количество и сумма сделанных наценок;

**• Тестовые продажи** - количество и сумма продаж, выполненных через меню / в тестовом режиме / по тестовым картам. Сумма вычисляется по наличному прайс-листу;

**• В кешбокс при тестовых продажах** - этот счётчик присутствует только для поддержки старых версий ПО автоматов. В новых - он всегда равен нулю;

**• Бесплатные продажи** - количество и сумма продаж, выполненных по жетонам или бесплатным картам. При использовании бесплатных карт сумма вычисляется по наличному прайс-листу. При использовании жетонов - по прайс-листу, действующему на момент продажи (зависит от того поднесена ли карта);

**• Продажи за наличные** - указывается количество и стоимость всех продаж за наличные и за кредит сервера, а также все виды смешанных продаж, в которых участвовали наличные и/или кредит сервера;

**• Принято наличных** - cумма всех принятых наличных (включая монеты и банкноты, включая и тубы/ресайклер и кешбокс/стекер, включая как режим обслуживания/загрузки, так и режим продаж, включая те деньги, которые как остались в автомате, так и были выданы в сдачу/извлечены, включая hidden(скрытые)-монеты).

**• Принято монет в кешбокс** - cумма всех монет, принятых в кешбокс (включая как режим обслуживания/загрузки, так и режим продаж). Эта сумма, подлежит инкассированию т. е. инкассатор выручку в виде монет должен привезти в размере, указанном в данном поле (подразумевается, что деньги, используемые инкассатором для загрузки размена не смешиваются с выручкой);

**• Принято монет в тубы** - сумма всех монет, принятых в тубы монетоприёмника (включая как режим обслуживания/загрузки, так и режим продаж, включая те деньги, которые как остались в автомате, так и были выданы в сдачу/извлечены, включая hidden (скрытые) монеты);

**• Принято банкнот** - cумма всех принятых банкнот (включая и ресайклер и стекер, включая как режим обслуживания/загрузки, так и режим продаж, включая те деньги, которые как остались в автомате, так и были выданы в сдачу/извлечены). Сумма этого поля и поля **(Из ресайклера в стекер)** равна сумме следующих двух полей **(Принято банкнот в стекер) и (Банкнот в ресайклер);**

**• Принято банкнот в стекер** - cумма всех банкнот, принятых в стекер (включая как режим обслуживания/загрузки, так и режим продаж), а также переведённых из ресайклера в стекер. Эта сумма, подлежит инкассированию, т.е. инкассатор выручку в виде банкнот должен привезти в размере, указанном в данном поле (подразумевается, что деньги, используемые инкассатором для загрузки размена не смешиваются с выручкой);

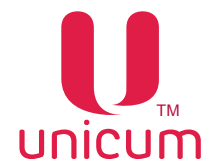

**• Банкнот в ресайклер** - сумма всех банкнот, принятых в ресайклер (включая как режим обслуживания/загрузки, так и режим продаж, включая те деньги, которые как остались в автомате, так и были выданы в сдачу/извлечены, включая банкноты, переведенные из ресайклера в стекер);

**• Монет выдано/извлечено** - поле равно сумме последующих двух полей **(Монет извлечено) и (Монет в сдачу)**;

**• Монет извлечено** - cумма извлечённых из туб монет (учитываются монеты, извлечённые кнопками на монетоприёмнике и монеты, извлечённые с помощью команд меню оператора);

**• Монет в сдачу** - сумма выданных в сдачу монет;

**• Банкнот выдано/извлечено** - поле равно сумме последующих двух полей **(Банкнот извлечено) и (Банкнот в сдачу)**;

**• Банкнот извлечено** - cумма извлечённых из ресайклера банкнот (учитываются банкноты, извлечённые кнопками на ресайклере и извлечённые с помощью команд меню оператора). Не включены банкноты, переведённые из ресайклера в стекер (кнопками на ресайклере);

**• Банкнот в сдачу** - сумма выданных в сдачу банкнот;

**• Из ресайклера в стекер** - cумма банкнот, переведённых из ресайклера в стекер кнопками на ресайклере;

**• Скидки по наличным** - число и сумма скидок, которые предоставлены при использовании наличного прайс-листа (без использования карточек);

**• Наценки по наличным** - число и сумма наценок, которые сделаны при использовании наличного прайс-листа (без использования карточек).

**• Сгоревшие наличные** - cумма сгоревших наличных. Наличные сгорают по тайм ауту (настройка), по командам онлайн-мониторинга, при входе в меню, а также при выключении автомата, если запрещен энергонезависимый кредит. Также в эту сумму входят наличные, списанные за продажи, выполненные со сбоем в тех ситуациях, когда возврат денег за сбой продажи запрещён настройками;

**• Загрузка монетоприёмника** - cумма монет, принятых в монетоприёмник (как в тубы, так и в кешбокс, но НЕ СЧИТАЯ монет, отклонённых в сдачу) в режиме загрузки монетоприёмника (через меню оператора).

**• Загрузка ресайклера** - cумма банкнот, принятых в банкнотоприёмник (как в ресайклер, так и в стекер, но НЕ СЧИТАЯ отклонённых банкнот) в режиме загрузки банкнотоприёмника (через меню оператора);

**• Кредит сервера** - сумма кредита, принятого с сервера, израсходованного на продажи и на пополнения карт (включая бонусы, начисленные сервером на карточки);

**• Продажи по картам 1** - количество и сумма продаж, потраченная с карт, поднесённых к MDB-считывателю 1 (считыватель с MDB-адресом 0x10);

**• Продажи по картам 2** - количество и сумма продаж, потраченная с карт, поднесённых к MDB-считывателю 2 (считыватель с MDB-адресом 0x60), либо к считывателю RS232.

**• Снято с карт 1(2)** - cумма, списанная с карт через MDB-считыватель 1(2). Включает сумму продаж, а также сумму невозвращённых денег за сбои продаж или за выключение питания во время продажи;

**• Пополнение карт 1(2)** - cумма пополнений карт через MDB-считыватель 1(2). Включает сумму пополнения с наличных, сумму пополнений с кредита сервера (включая бонусы сервера онлайн-мониторинга) и сумму бонусов, начисленных торговым автоматом (управляется настройками автомата);

**• Скидки по картам 1(2)** - cумма и количество скидок, предоставленных по картам, поднесённым к считывателю 1(2). Сюда относятся все скидки, предоставленные автоматом в соответствии с безналичным прайс-листом, а также скидки, предоставленные самим считывателем или картой (при условии, что считыватель информирует автомат о предоставленной скидке);

**• Наценки по картам 1(2)** - cумма и количество наценок, осуществлённых по картам, поднесённым к считывателю 1(2). Сюда относятся все наценки, предоставленные автоматом в соответствии с безналичным прайс-листом, а также наценки, предоставленные самим считывателем или картой (при условии, что считыватель информирует автомат об осуществленной наценке);

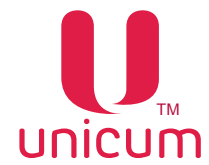

**• Бонусы по картам 1(2)** - сумма бонусов, начисленных автоматом на карты, поднесённые к MDB-считывателю 1(2). Включены только бонусы, начисленные автоматом. Бонусы, начислен-

ные сервером или бонусы, начисленные считывателем, не учитываются в данном счётчике;

**• Переплата по картам 1(2)** - cумма, снятая с карт считывателя 1(2), которая сгорела (которая не была возвращена на карты по каким-либо причинам после сбоя продажи, и при этом не была израсходована на другие покупки);

**• Наличные по смешанным продажам 1(2)** - количество смешанных продаж (с использованием карт на считывателе 1(2) вместе с наличными и/или с кредитом сервера), а также сумма, потраченная с наличных и с кредита сервера на такие продажи;

**• Продаж по карт. X гр. Y** - количество и сумма, снятая с карт считывателя X по безналичному прайс-листу Y. (X – номер считывателя 1 или 2, Y – номер группы пользователей, запрограммированный на карту - от 1 до 3, это соответствует номеру прайс-листа);

**• Скидки по карт. X гр. Y** - количество и сумма скидок, предоставленных по картам считывателя X по безналичному прайс-листу Y. Сюда относятся все скидки, предоставленные автоматом в соответствии с безналичным прайс-листом, а также скидки, предоставленные самим считывателем или картой;

**• Пополн. карт. X гр.Y** - количество и cумма, пополнений карт через считыватель X по безналичному прайс-листу Y (X - номер считывателя 1 или 2, Y - номер группы пользователей, запрограммированный на карту - от 1 до 3, это соответствует номеру прайс-листа).

<span id="page-18-0"></span>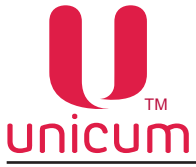

#### *3.4 Закладка Монеты*

Закладка отображает отчёт по монетам торгового автомата.

| Файл<br>Language |         |           |                          |     |                                                                                                    |     |     |         |           |
|------------------|---------|-----------|--------------------------|-----|----------------------------------------------------------------------------------------------------|-----|-----|---------|-----------|
| TA               |         |           |                          |     | Текущ. данные   Общий аудит (Монеты)   Банкноты   Фудбокс 1   Россо 1   Виртуальные продукты   Ошибки   Силовые плат 1   • |     |     |         |           |
| Nº               | Номинал | Тип       | Туба                     |     | Принято (тек/тот) Принято в кешбокс Принято в тубу Выдано-низвлеч.                                                         |     |     | Извлеч. | Загруженс |
| O                | 0.50    | кешбокс   | $\overline{\phantom{a}}$ | 0/3 | 0/0                                                                                                    | 0/3 | 0/3 | 0/0     | 0/0       |
| 1                | 1.00    | кешбокс   | li ve                    | 0/4 | 0/0                                                                                                    | 0/4 | 0/1 | 0/0     | 0/0       |
| 2                | 2.00    | кешбокс   | li ac                    | 0/0 | 0/0                                                                                                    | 0/0 | 0/4 | 0/0     | 0/0       |
| 3                | 5.00    | кешбокс   | 64                       | 0/2 | 0/0                                                                                                    | 0/2 | 0/0 | 0/0     | 0/0       |
| 4                | 10.00   | кешбокс   | $\sim$                   | 0/0 | 0/0                                                                                                    | 0/0 | 0/0 | 0/0     | 0/0       |
| 5                | 10.00   | кешбокс - |                          | 0/0 | 0/0                                                                                                    | 0/0 | 0/0 | 0/0     | 0/0       |
|                  |         |           |                          |     |                                                                                                    |     |     |         |           |

Рисунок 16

В таблице показана следующая информация:

#### По столбцам

**• Номинал** - номинал монеты;

**• Тип** - показывает есть ли для данной монеты туба или нет ( если тубы для монеты нет в столбце пишется слово ''кешбокс'' / если туба есть - пишется ТУБА);

**• Туба** - для тубовых монет показывает количество монет, находящихся в данной тубе на момент чтения аудит файла из автомата (за вычетом скрытых (hidden) монет);

**• Принято (тек/тот)** - сбрасываемый и несбрасываемый счётчики количества принятых монет по каждому номиналу (включая и тубы и кешбокс, включая как режим обслуживания/загрузки, так и режим продаж, включая те деньги, которые как остались в автомате, так и были выданы в сдачу/извлечены, включая hidden (скрытые) монеты).;

**• Принято в кешбокс** - сбрасываемый и несбрасываемый счётчики количества монет, принятых только в кешбокс по каждому номиналу (включая как режим обслуживания/загрузки, так и режим продаж);

**• Принято в тубу** - сбрасываемый и несбрасываемый счётчики количества монет, принятых только в тубу по каждому номиналу (включая как режим обслуживания/загрузки, так и режим продаж, включая те деньги, которые как остались в автомате, так и были выданы в сдачу/извлечены, включая hidden (скрытые) монеты);

**• Выдано + Извлечено** - сбрасываемый и несбрасываемый счётчики количества монет, извлечённых из туб (учитываются монеты, извлечённые кнопками на монетоприёмнике и монеты, извлечённые с помощью команд меню оператора) и выданных в сдачу;

**• Извлечено** - сбрасываемый и несбрасываемый счётчики количества монет, извлечённых из туб (учитываются монеты, извлечённые кнопками на монетоприёмнике и монеты, извлечённые с помощью команд меню оператора).

**• Загружено** - сбрасываемый и несбрасываемый счётчики количества монет, принятых в монетоприёмник (как в тубы, так и в кешбокс, но НЕ СЧИТАЯ монет, отклонённых в сдачу) в режиме загрузки монетоприёмника (через меню оператора).

<span id="page-19-0"></span>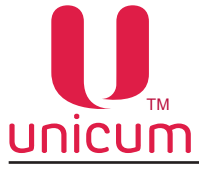

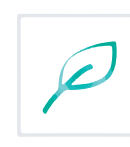

#### *3.5 Закладка (Банкноты)*

Закладка отображает отчёт по банкнотам торгового автомата.

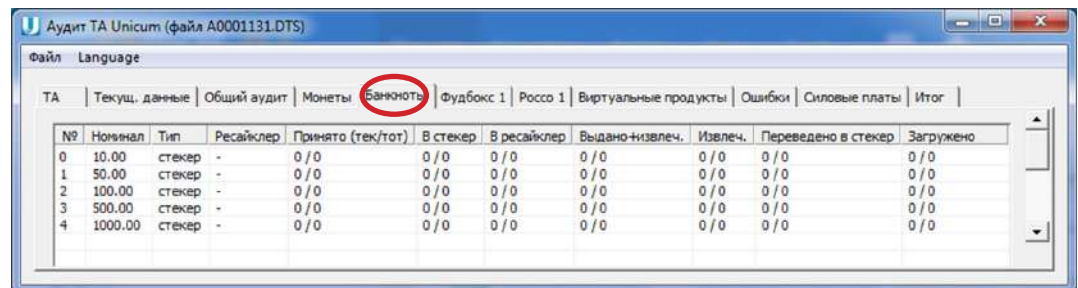

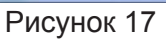

В таблице показана следующая информация:

#### **По столбцам**

**• Номинал** - номинал банкноты;

**• Тип** - показывает принимается ли данная банкнота в ресайклер или нет ( указывается либо ресайклер, либо стекер, либо ?, либо - НЕТ ДАННЫХ);

**• Ресайклер** - для банкнот, принимаемых в ресайклер, показывает количество банкнот, находящихся в ресайклере, на момент чтения аудит файла из автомата;

**• Принято (тек/тот)** - сбрасываемый и несбрасываемый счётчики количества принятых банкнот по каждому номиналу (включая и ресайклер и стекер, включая как режим обслуживания/ загрузки, так и режим продаж, включая те деньги, которые как остались в автомате, так и были выданы в сдачу/извлечены);

**• В стекер** - сбрасываемый и несбрасываемый счётчики количества банкнот, принятых в стекер (включая как режим обслуживания/загрузки, так и режим продаж), а также переведённых из ресайклера в стекер;

**• В ресайклер** - сбрасываемый и несбрасываемый счётчики количества банкнот, принятых в ресайклер (включая как режим обслуживания/загрузки, так и режим продаж, включая те деньги, которые как остались в автомате, так и были выданы в сдачу/извлечены, включая банкноты, переведённые из ресайклера в стекер);

**• Выдано + извлечено** - сбрасываемый и несбрасываемый счётчики количества банкнот, выданных в сдачу, плюс извлечённых из ресайклера (учитываются банкноты, извлечённые кнопками на ресайклере и извлечённые с помощью команд меню оператора). НЕ включены банкноты, переведённые из ресайклера в стекер (кнопками на ресайклере);

**• Извлечено** - сбрасываемый и несбрасываемый счётчики количества банкнот, извлечённых из ресайклера (учитываются банкноты, извлечённые кнопками на ресайклере и извлечённые с помощью команд меню оператора). НЕ включены банкноты, переведённые из ресайклера в стекер (кнопками на ресайклере);

**• Переведено в стекер** - сбрасываемый и несбрасываемый счётчики количества банкнот, переведённых из ресайклера в стекер кнопками на ресайклере;

**• Загружено** - сбрасываемый и несбрасываемый счётчики количества банкнот, принятых в банкнотоприёмник (как в ресайклер, так и в стекер, но НЕ СЧИТАЯ отклонённых банкнот) в режиме загрузки банкнотоприёмника (через меню оператора).

<span id="page-20-0"></span>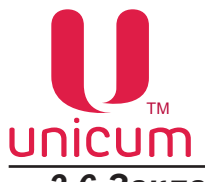

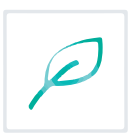

 *3.6 Закладки (Фудбокс 1,2), (Россо 1,2), (Виртуальные продукты)*

Закладки отображают аудит данные по продаже каждого товара отдельно.

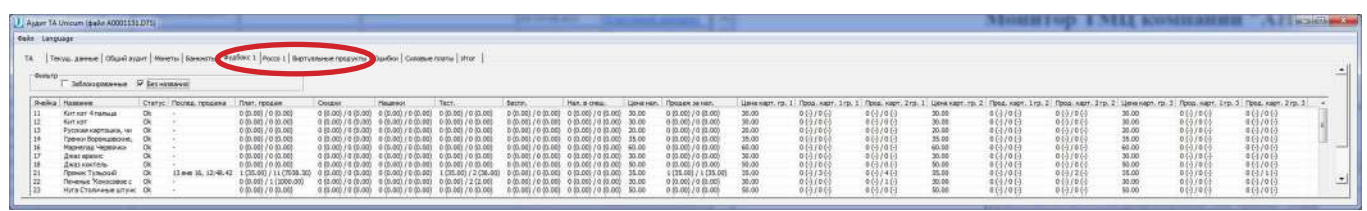

#### Рисунок 18

 Закладки открываются только после считывания аудит файла. Причём после считывания файла для просмотра будут доступны только те закладки, информация о товарах для которых содержится в аудит файле. Например при считывании аудит файла автомата по продаже снеков откроется только закладка ''Фудбокс 1(2)''. Закладка ''Виртуальные продукты'' откроется только, если аудит файл был считан с торгового автомата, на котором установлено новое программное обеспечение.

В таблице показана следующая информация:

#### **По столбцам**

**• Ячейка** - номер ячейки. Для автоматов по продаже снеков здесь указывается номер ячейки с товаром от 11 до 88 (независимо от настройки 2 цифры / 3 цифры), для автоматов по продаже снеков с широкими полками моделей LONG здесь указывается номер ячейки с товаром от 10 до 8В (независимо от настройки 2 цифры / 3 цифры). Для автоматов по продаже напитков здесь указывается номер кнопки с напитком от 1 до 16. Для виртуальных продуктов буквой ''Т'' обозначаются продажи на терминале оплаты ''РОССО-ТАЧ'', ячейкой 99 - комбо 1, ячейкой 98 - комбо 2, ячейкой 97 - комбо 3, ячейкой 96 - комбо 4.

- **• Название** запрограммированное в настройках автомата название ячейки;
- **• Статус** указывается разрешена ли ячейка в меню (ОК) или запрещена (-ЗАБЛОК.-);

**• Последняя продажа** - дата и время последней продажи ячейки по часам торгового автомата. Дата удаляется при каждом сбросе всех сбрасываемых счётчиков. Если после предыдущего сброса сбрасываемых счётчиков ячейка не продавалась, то поле будет пустым. Также поле будет пустым, если ячейка продавалась в тот момент, когда часы торгового автомата не были настроены ;

**• Платных продаж** - количество и сумма (сбрасываемые и несбрасываемые счётчики) продаж, совершённых за наличные / кредит сервера / по картам. Включены даже продажи по цене 0. Сюда не включаются только продажи, выполненные по бесплатному прайс-листу (т.е. по бесплатным жетонам или по бесплатным картам), либо по тестовому прайс-листу (тестовые продажи в меню, продажи в тестовом режиме, продажи по тестовым картам);

**• Скидки** - количество и сумма (сбрасываемые и несбрасываемые счётчики) сделанных скидок. Скидки могут осуществляться в соответствии с расписанием по прайс-листу, а также предоставляться безналичными системами оплаты (в случае, если считыватель информирует автомат о предоставленной скидке), могут предоставляться в случае невозможности списать точную сумму с карты (из-за некратного цене скейлинг-фактора) или могут быть запрограммированы в комбо-продажах;

**• Наценки** - количество и сумма (сбрасываемые и несбрасываемые счётчики) сделанных наценок. Наценки могут осуществляться в соответствии с расписанием по прайс-листу, а также предоставляться безналичными системами оплаты (в случае, если считыватель информирует автомат об осуществленной наценке) или могут быть запрограммированы в комбо-продажах;

**• Тестовые** - количество и сумма (сбрасываемые и несбрасываемые счётчики) продаж, выполненных через меню / в тестовом режиме / по тестовым картам. Сумма вычисляется по наличному прайс-листу;

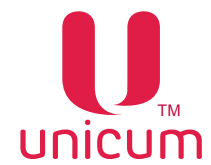

**• Бесплатные** - количество и сумма (сбрасываемые и несбрасываемые счётчики) продаж, выполненных по жетонам или бесплатным картам. При использовании бесплатных карт сумма вычисляется по наличному прайс-листу. При использовании жетонов – по прайс-листу, действующему в момент продажи (зависит от того поднесена ли карта);

**• Наличные в смешанных продажах (Нал. в смеш.)** - количество (сбрасываемые и несбрасываемые счётчики) смешанных продаж (с использованием карт вместе с наличными и/или с кредитом сервера), а также сумма (сбрасываемые и несбрасываемые счётчики), потраченная с наличных и с кредита сервера на такие продажи;

**• Цена нал.** - цена, запрограммированная в наличном прайс-листе;

**Продаж за наличные** - количество и сумма (сбрасываемые и несбрасываемые счётчики) продаж за наличные и за кредит сервера, а также все виды смешанных продаж (в которых участвовали наличные и / или кредит сервера);

**• Цена карт. гр.1** - цена, запрограммированная в безналичном прайс-листе 1;

**• Продаж карт 1 гр.1** - количество продаж (сбрасываемые и несбрасываемые счётчики), выполненных по безналичному прайс-листу 1 с использованием карт, поднесённых к 1-му MDB-считывателю (считыватель с MDB-адресом 0x10);

**• Продаж карт. 2 гр.1** - количество продаж (сбрасываемые и несбрасываемые счётчики), выполненных по безналичному прайс-листу 1 с использованием карт, поднесённых к 2-му MDB-считывателю (считыватель с MDB-адресом 0x60) или к считывателю RS232;

**• Цена карт. гр.2** - цена, запрограммированная в безналичном прайс-листе 2;

**• Продаж карт. 1 гр.2** - количество продаж (сбрасываемые и несбрасываемые счётчики), выполненных по безналичному прайс-листу 2 с использованием карт, поднесённых к 1-му MDB-считывателю (считыватель с MDB-адресом 0x10);

**• Продаж карт. 2 гр.2** - количество продаж (сбрасываемые и несбрасываемые счётчики), выполненных по безналичному прайс-листу 2 с использованием карт, поднесённых к 2-му MDB-считывателю (считыватель с MDB-адресом 0x60) или к считывателю RS232;

**• Цена карт. гр.3** - цена, запрограммированная в безналичном прайс-листе 3;

**• Продаж карт. 1 гр.3** - количество продаж (сбрасываемые и несбрасываемые счётчики), выполненных по безналичному прайс-листу 3 с использованием карт, поднесённых к 1-му MDB-считывателю (считыватель с MDB-адресом 0x10);

**• Продаж карт. 2 гр.3** - количество продаж (сбрасываемые и несбрасываемые счётчики), выполненных по безналичному прайс-листу 3 с использованием карт, поднесённых к 2-му MDB-считывателю (считыватель с MDB-адресом 0x60) или к считывателю RS232.

<span id="page-22-0"></span>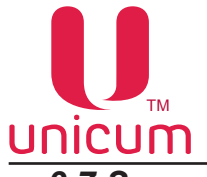

#### *3.7 Закладка Ошибки*

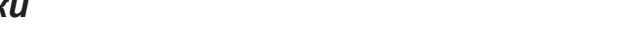

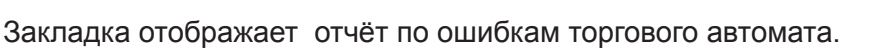

| Файл<br>Language                               |                        |                |                                                                                                    |
|------------------------------------------------|------------------------|----------------|----------------------------------------------------------------------------------------------------|
| <b>TA</b>                                      |                        |                | Текущ. данные   Общий аудит   Монеты   Банкноты   Фудбокс 1   Россо 1   Виртуальные продукты (Ошибки) Силовые платы   Итог |
|                                                |                        |                |                                                                                                    |
| Ошибка                                         | Последняя дата         | Число повторов | Актуальность                                                                                                    |
| Нет связи с монетоприемником                   | 13 янв 16, 15:52.10 19 |                | <b>АКТУАЛЬНА</b>                                                                                                    |
| Нет связи с банкнотоприемником                 | 13 янв 16, 15:52.10 19 |                | <b>АКТУАЛЬНА</b>                                                                                                    |
| Сбой клавиатуры                                | 13 янв 16, 15:52.10 16 |                | <b>АКТУАЛЬНА</b>                                                                                                    |
| Сбой часов                                     | <b>HEKOPPEKTHAR</b>    |                | устаревшая                                                                                                    |
| Сбой платы фотодатчиков (снек 1)               | 13 янв 16, 15:52.10    | 19             | <b>АКТУАЛЬНА</b>                                                                                                    |
| Проблема с аккумулятором (снек 1) НЕКОРРЕКТНАЯ |                        |                | устаревшая                                                                                                    |
| Her cBASH c Hot 1                              | 13 янв 16, 15:52.10 15 |                | <b>АКТУАЛЬНА</b>                                                                                                    |

Рисунок 19

 Ошибки отображаются на момент чтения аудит файла из автомата. Операция сброса ошибок в меню оператора автомата очищает список ошибок.

В таблице показана следующая информация:

#### **По столбцам**

- **• Ошибка** наименование ошибки;
- **• Последняя дата** дата и время последнего повтора ошибки;

**• Число повторов** - число повторов ошибки (отсчитываются с момента последнего сброса ошибки);

**• Актуальность** - здесь указывается актуальность ошибки на момент чтения аудит файла из автомата (АКТУАЛЬНА / устаревшая).

<span id="page-23-0"></span>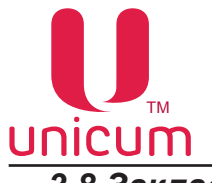

#### *3.8 Закладка (Силовые платы)*

Закладка отображает информацию по силовой плате торгового автомата.

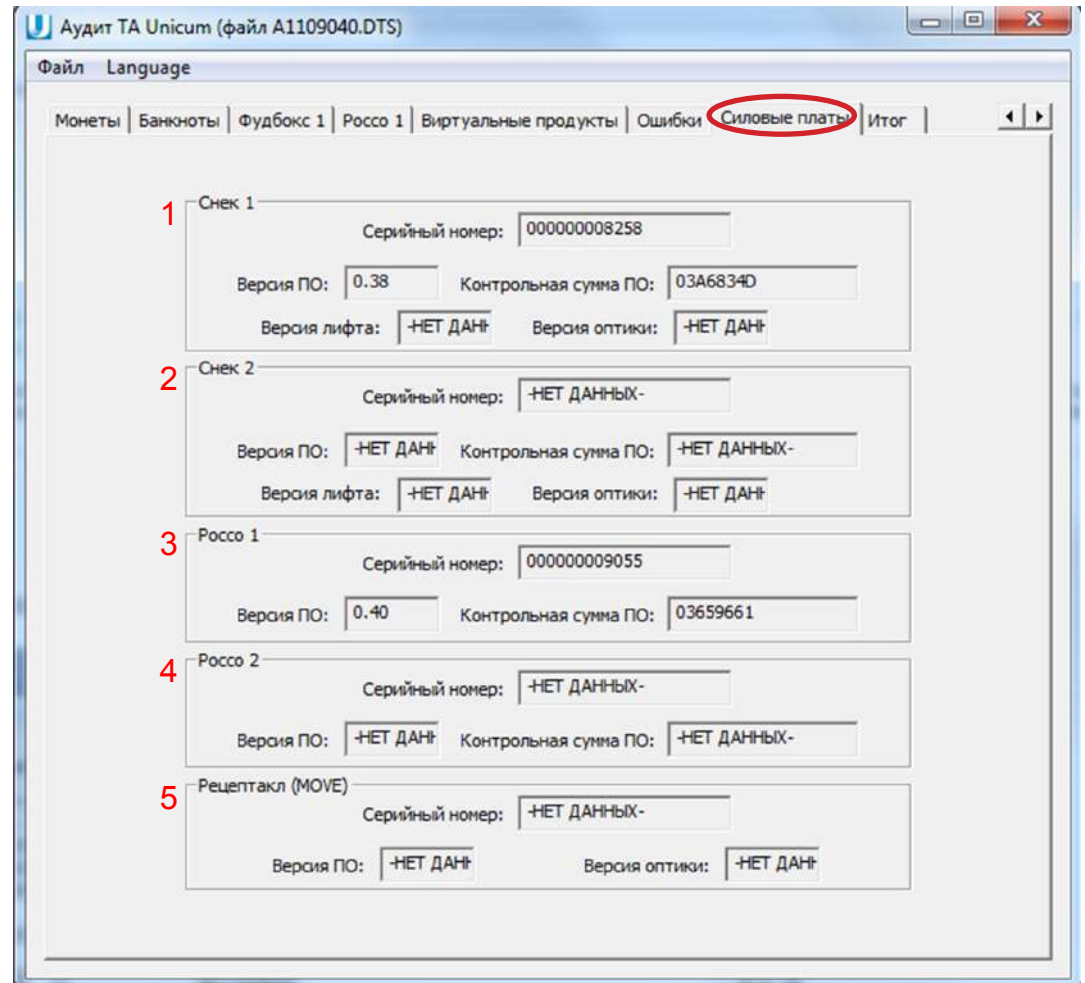

Рисунок 20

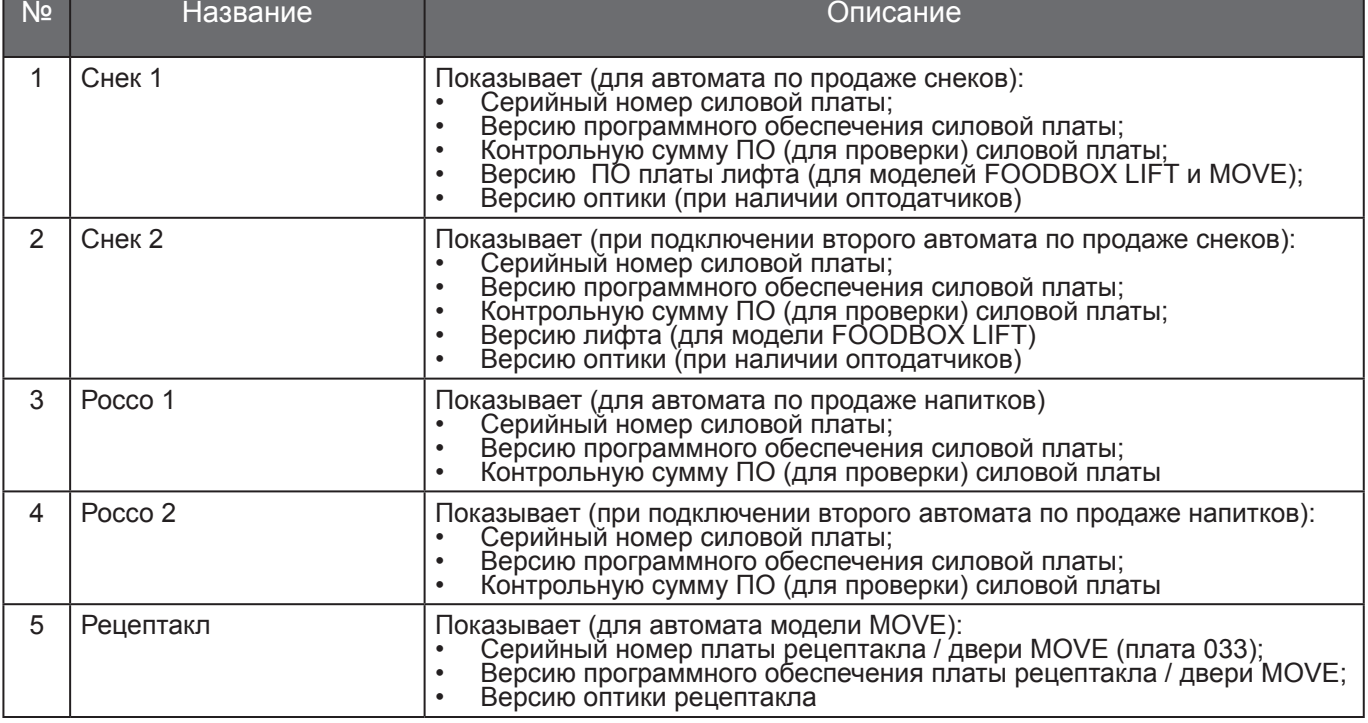

<span id="page-24-0"></span>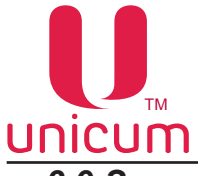

## *3.9 Закладка (Итог)*

Закладка отображает наиболее важную информацию из предыдущих закладок **(из закладки Общий аудит).**

| TA                       |       |            | Текущ. данные   Общий аудит   Монеты   Банкноты   Фудбокс 1   Россо 1   Виртуальные продукты   Ошибки   Силовые платы   Итог |
|--------------------------|-------|------------|----------------------------------------------------------------------------------------------------|
| Параметр                 |       |            | Текущее показатель   Тотальный показатель   Показатель обслуживания                                                          |
| Монет извлечено          | 0.00  | 0.00       | 0.00                                                                                                    |
| Банкнот извлечено        | 0.00  | 0.00       |                                                                                                    |
| Принято наличных         | 0.00  | 17.00      |                                                                                                    |
| Сумма продаж             | 35.00 | 10143.30   |                                                                                                    |
| Сдача монетами           | 0.00  | 12.00      |                                                                                                    |
| Сдача банкнотами         | 0.00  | 0.00       |                                                                                                    |
| Сгоревшие наличные       | 0.00  | 0.00       |                                                                                                    |
| Пополнения карт 1        | 0.00  | 0.00       |                                                                                                    |
| Снято с карт 1           | 0.00  | 3.30       |                                                                                                    |
| Пополнения карт 2        | 0.00  | 4.00       |                                                                                                    |
| Снято с карт 2           | 0.00  | 8000.00    |                                                                                                    |
| Загрузка монет           | 0.00  | 0.00       | 0.00                                                                                                    |
| Загрузка банкнот         | 0.00  | 0.00       |                                                                                                    |
| Принято монет в кешбокс  | 0.00  | 0.00       |                                                                                                    |
| Принято банкнот          | 0.00  | 0.00       |                                                                                                    |
| Принято банкнот в стекер | 0.00  | 0.00       |                                                                                                    |
| Тестовые продажи         |       | $\ddot{ }$ |                                                                                                    |
| Кредит сервера           | 35.00 | 2139.00    |                                                                                                    |
|                          |       |            |                                                                                                    |

Рисунок 21

Закладка никаких новых полей не содержит, а только повторяет наиболее важные поля предыдущих закладок.

Описание полей можно посмотреть в предыдущих описаниях (см.выше).